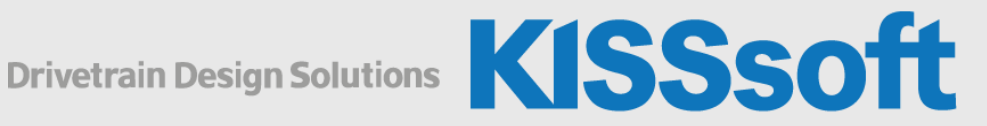

# KISSsoft Live Stream Training

## Einführung: Berechnung von Zahnrädern

11.-12. Mai 2020

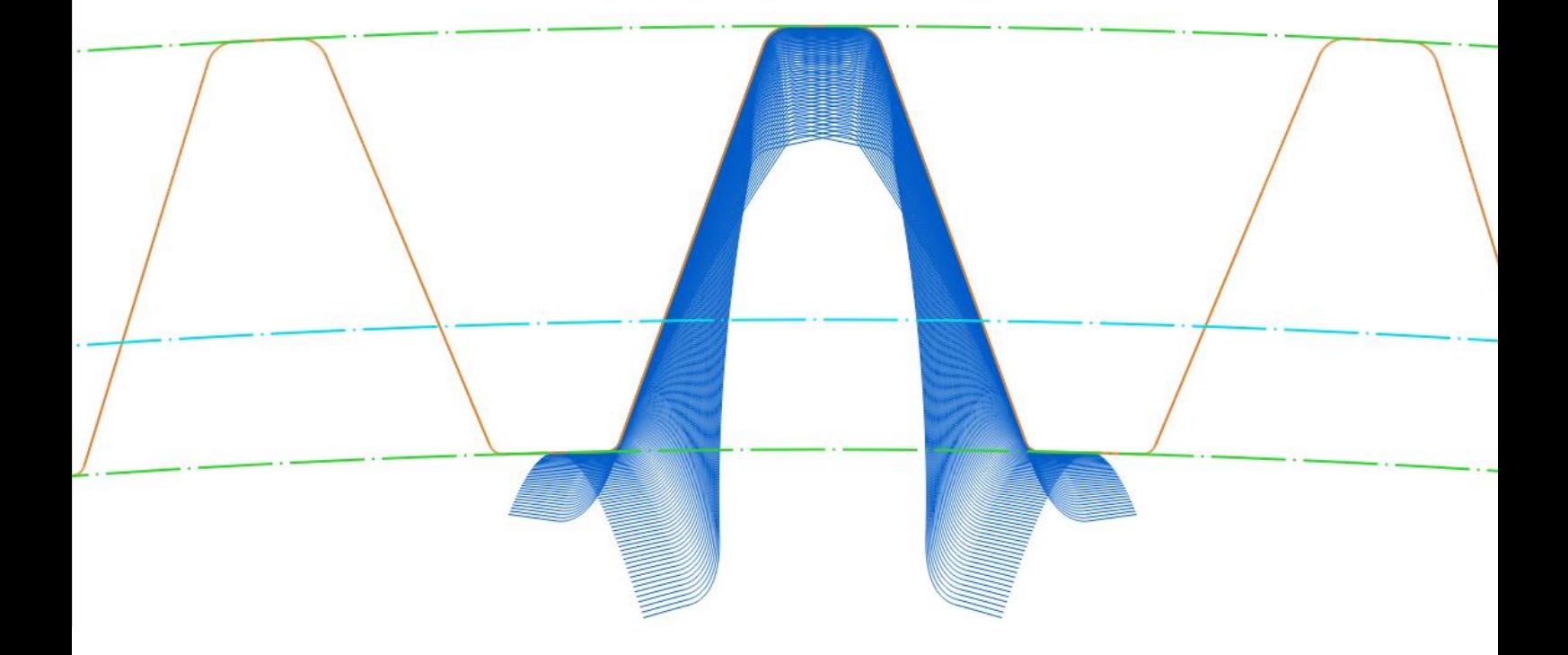

## Tag 1: 11. Mai 2020

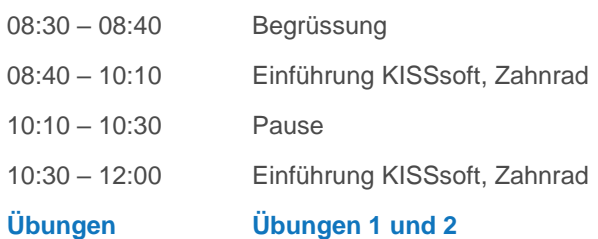

## Tag 2: 12. Mai 2020

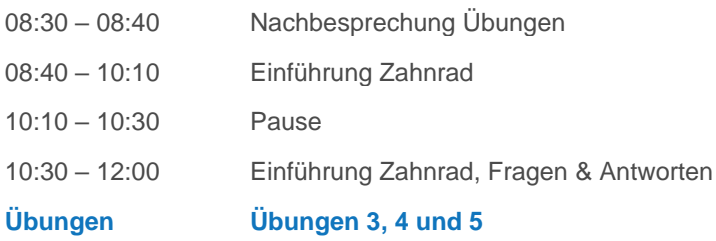

Falls gewünscht, erfolgt die Nachbesprechung der Übungen vom 2. Tag per E-Mail.

### Allgemeiner Programmrahmen

- Allgemeine Einstellungen
- Pflege der Technologiedatenbank (Werkstoffe, Toleranzen, etc.)
- Einstellungen und Anpassungen für Protokolle
- Möglichkeiten der Projektverwaltung
- **Erstellen und Anwenden von Berechnungsvorlagen**

#### Stirnradverzahnungen (Zahnradpaare)

- Die zentralen Eingabefelder in der Stirnradberechnung
- Bezugsprofil, Definition und Bedeutung
- Einfluss der Profilverschiebung
- **Definition von Hochverzahnungen**
- **Definition von Toleranzen, Flankenspiel**
- Möglichkeiten zur Kontrolle der korrekten Eingabe
- Umgang mit unvollständigen Angaben
- Vorauslegung neuer Verzahnungen (Grobauslegung)
- Optimierung von gegebenen Verzahnungen nach verschiedenen Kriterien wie Lärm, Schwingung und Festigkeit (Feinauslegung)
- Auslegung von Kopfrücknahmen
- Bewertung von Profilkorrekturen und modifizierten Zahnformen
- Arbeiten mit der Grafik
- **E** Besonderheiten bei Planetenstufen und Zahnstangen
- Herstelldaten für Zeichnungen

#### Weitere Verzahnungen

- Besonderheiten bei Schneckenrädern
- Besonderheiten bei Kegelrädern

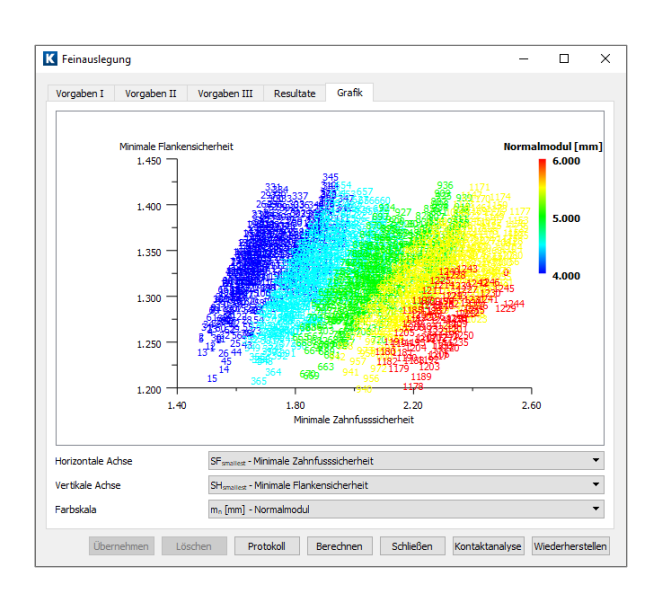

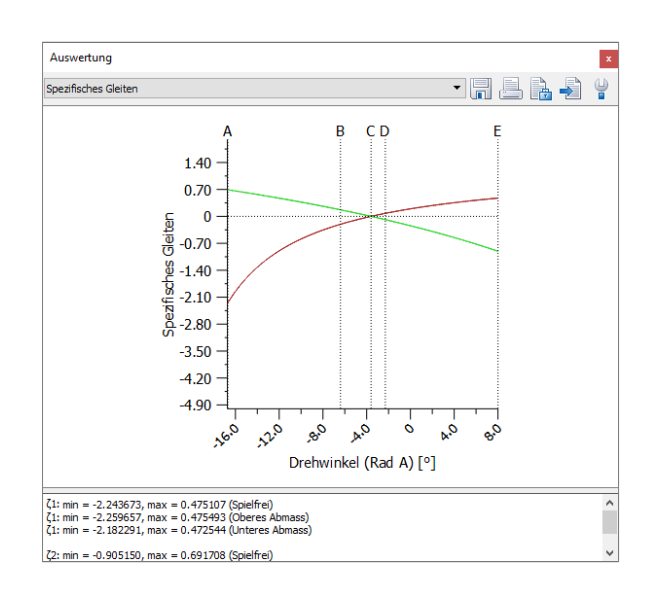